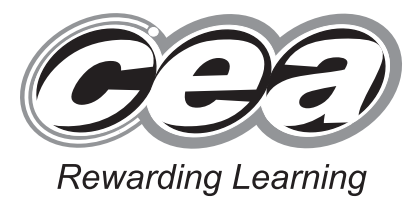

**ADVANCED SUBSIDIARY (AS) General Certificate of Education 2016**

# **Software Systems Development**

Unit AS 1:

Introduction to Object Oriented Development

# **[A1S11]**

**WEDNESDAY 25 MAY, AFTERNOON**

# **MARK SCHEME**

#### **General Marking Instructions**

#### **Introduction**

Mark schemes are published to assist teachers and students in their preparation for examinations. Through the mark schemes teachers and students will be able to see what examiners are looking for in response to questions and exactly where the marks have been awarded. The publishing of the mark schemes may help to show that examiners are not concerned about finding out what a student does not know but rather with rewarding students for what they do know.

#### **The Purpose of Mark Schemes**

Examination papers are set and revised by teams of examiners and revisers appointed by the Council. The teams of examiners and revisers include experienced teachers who are familiar with the level and standards expected of students in schools and colleges.

The job of the examiners is to set the questions and the mark schemes; and the job of the revisers is to review the questions and mark schemes commenting on a large range of issues about which they must be satisfied before the question papers and mark schemes are finalised.

The questions and the mark schemes are developed in association with each other so that the issues of differentiation and positive achievement can be addressed right from the start. Mark schemes, therefore, are regarded as part of an integral process which begins with the setting of questions and ends with the marking of the examination.

The main purpose of the mark scheme is to provide a uniform basis for the marking process so that all the markers are following exactly the same instructions and making the same judgements in so far as this is possible. Before marking begins a standardising meeting is held where all the markers are briefed using the mark scheme and samples of the students' work in the form of scripts. Consideration is also given at this stage to any comments on the operational papers received from teachers and their organisations. During this meeting, and up to and including the end of the marking, there is provision for amendments to be made to the mark scheme. What is published represents this final form of the mark scheme.

It is important to recognise that in some cases there may well be other correct responses which are equally acceptable to those published: the mark scheme can only cover those responses which emerged in the examination. There may also be instances where certain judgements may have to be left to the experience of the examiner, for example, where there is no absolute correct response – all teachers will be familiar with making such judgements.

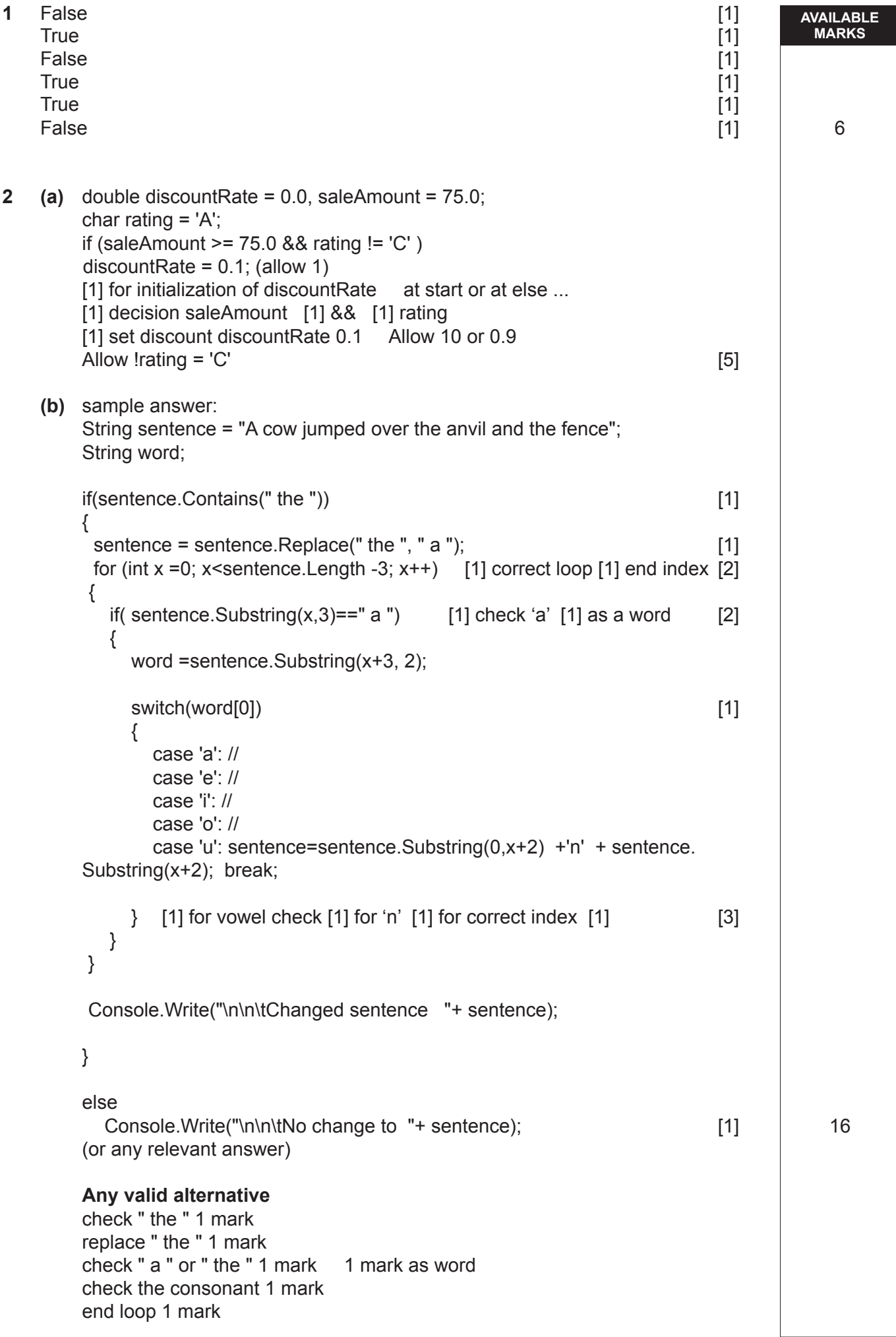

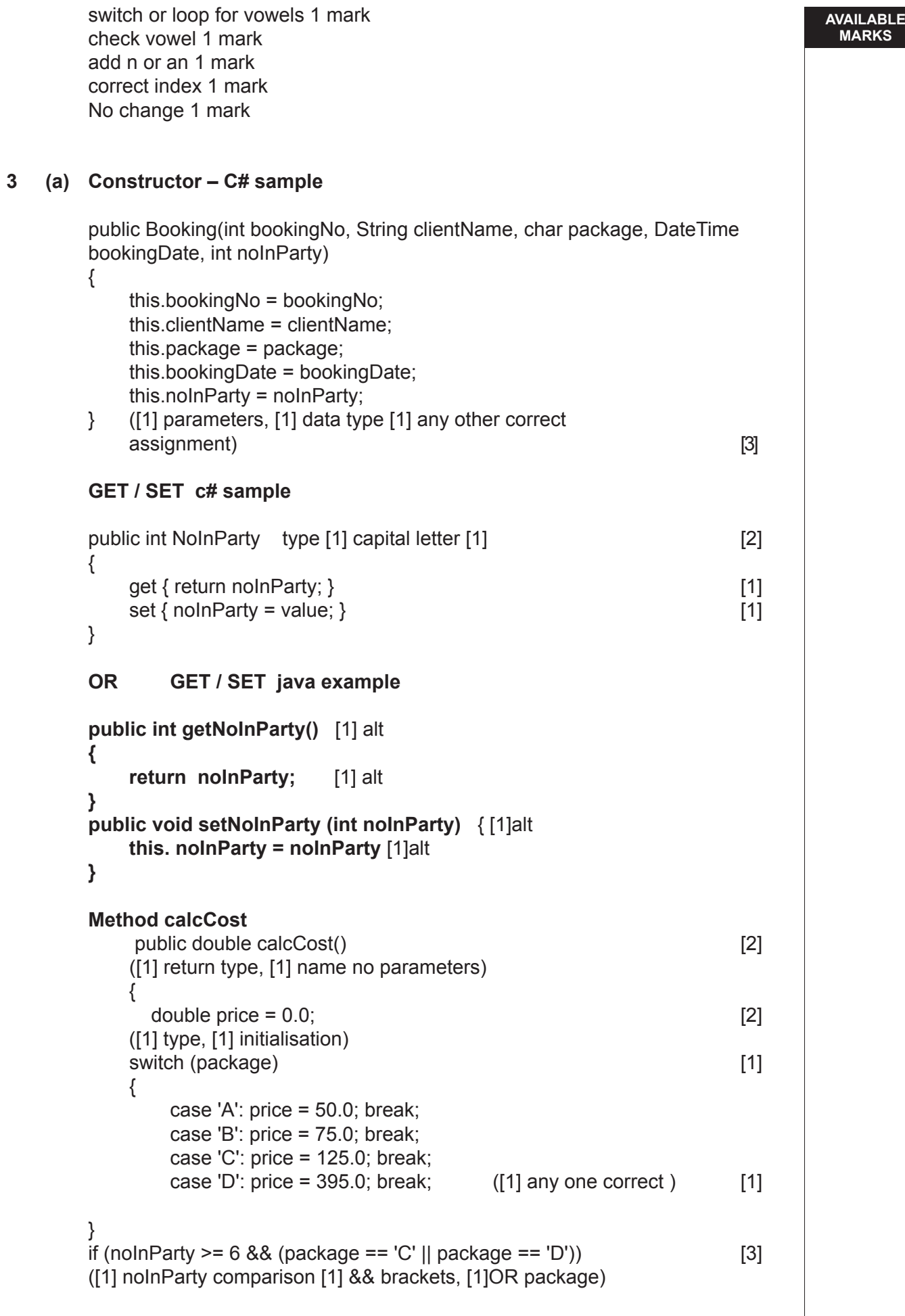

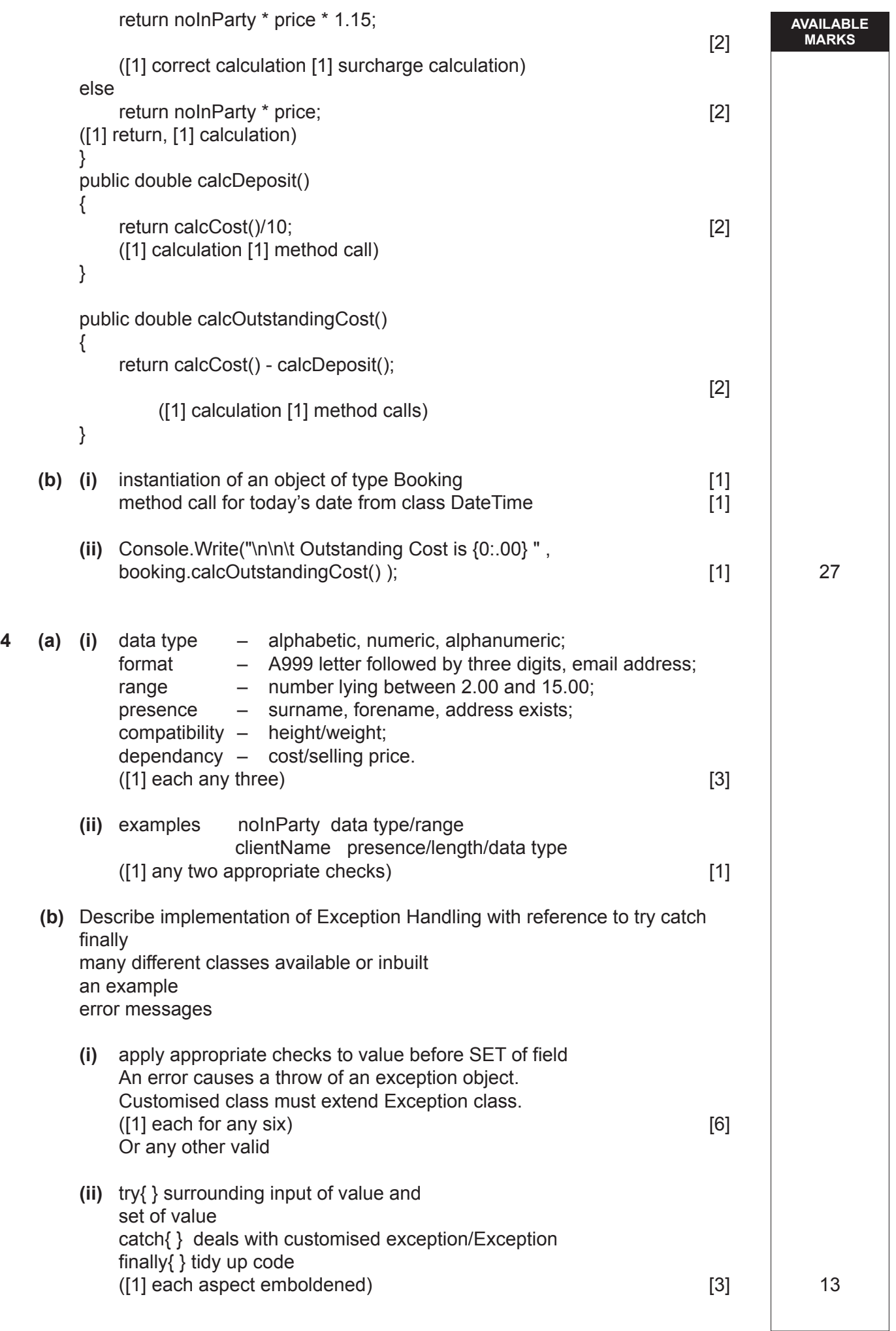

```
AVAILABLE
                                                                          MARKS
5 (a) Abstract class cannot be instantiated as accommodation is common 
        data and must be extended to denote a specific type.
        ([1] non instantiation, [1] commonality, [1] extended) [3]
   (b)
        public double incomeYear()
\{ return rent * noRentPaymentsPerYear;
 }
        ([1] return, [1] calculation) [2]
   (c) (i) class Flat:Housing ([1] class Flat, [1] extends Housing)
\{ double maintenanceCharge; ([1] field/[0] if others included)
            public Flat(int accommodationNo, String address1, String address2,
               String postcode, double valuation, double rent, int
               noRentPaymentsPerYear,
               String type, int noBedrooms, int noCarParkingSites, 
               double maintenanceCharge)
                   ([2] all fields/[1] maintenanceCharge only,)
               : base(accommodationNo, address1, address2,
               postcode, valuation, rent, noRentPaymentsPerYear, type,
               noBedrooms, noCarParkingSites)
                   ([1] pass base, [1] fields to Housing:Accommodation)
\{ this.maintenanceCharge = maintenanceCharge; ([1])
\} [9]
            GET/SET [1] mark (Do not penalise Header again)
        (ii) public override double incomeYear() ([1] override, [1] no parameters)
\{ return base.incomeYear() + maintenanceCharge;
           } ([1] base call, [1] add maintenanceCharge) [4]
       (iii) override [1]
   (d) double incomeTotal = 0.0; (1) initialisation)
       for (int x = 0; x < accArray.Length; x++) ([1] loop)
\{ incomeTotal += accArray[x].incomeYear(); 
       } 
               ([1] add, [1] method call)
       Console.WriteLine("\n\tYearly Income {0:.00} ", incomeTotal);
(11) 24
```
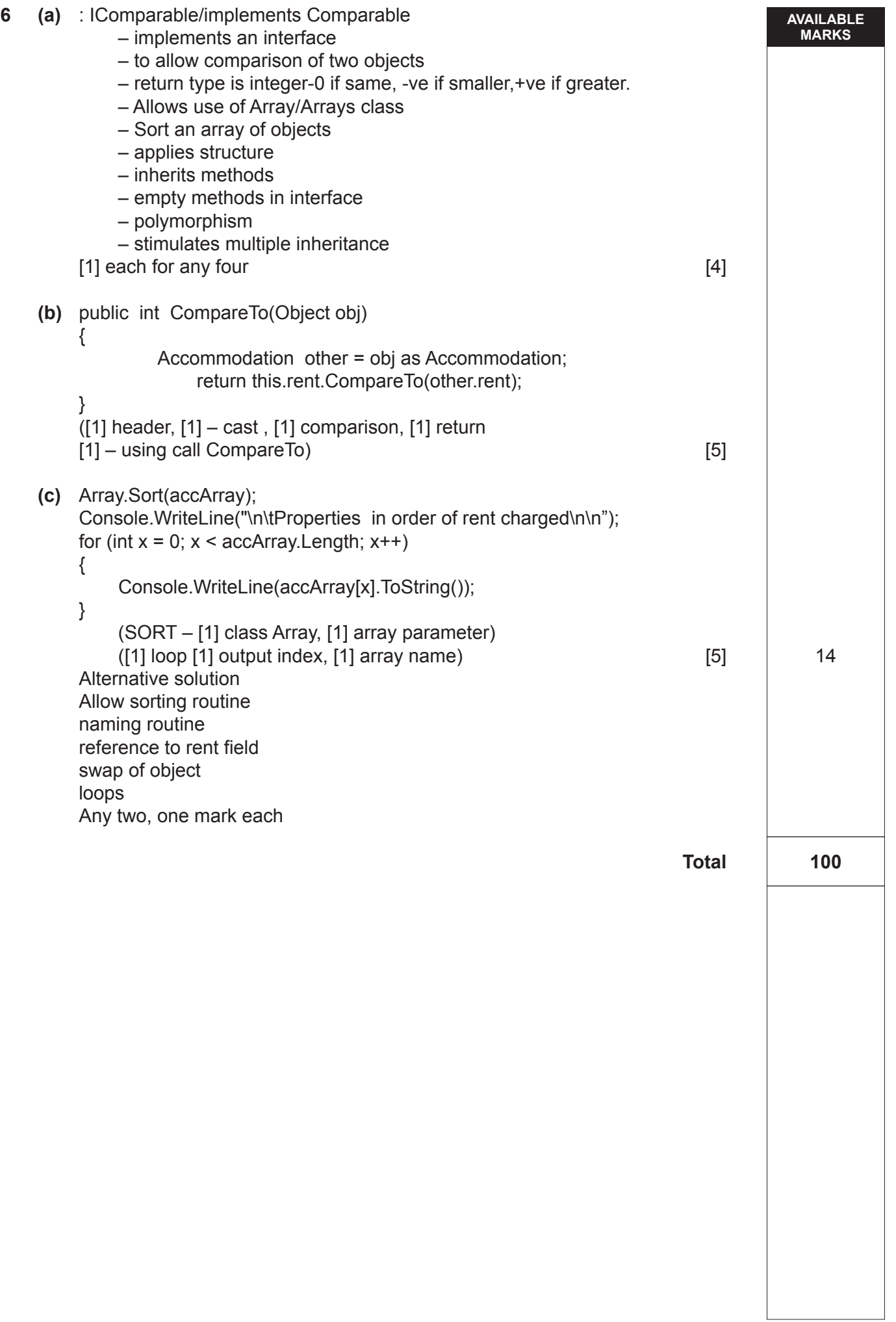